## **How to Uninstall Firebird**

You might want to uninstall firebird because the Servers or the application are not functioning well. You can access our guides on how to install Install Firebird to try to reinstall Firebird again.

To uninstall Firebird, you can either Uninstall Firebird from the Command Prompt or Uninstall Firebird from the Control Panel.

## How to Uninstall Firebird from the Control Panel

To uninstall Firebird, first, open up the Control Panel from the taskbar and select Programs.

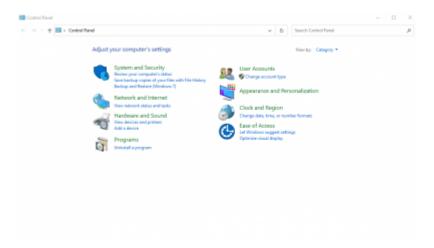

Select Programs and Features

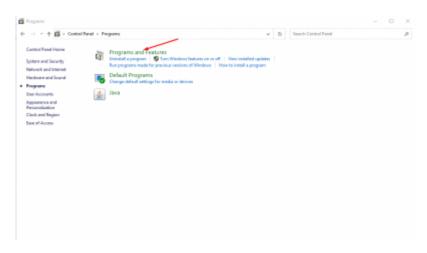

Inside Programs and Features, search for the firebird project file, right-click on it and select uninstall

Last update: 2023/02/04 18:44 01-firebird:01-04-uninstalling-firebird http://ibexpert.com/docu/doku.php?id=01-firebird:01-04-uninstalling-firebird

| 5 S                    | Sos<br>TLOMS                                                     | Tenion                                                                                     | E                                                                                                    | -                                                                                                    |
|------------------------|------------------------------------------------------------------|--------------------------------------------------------------------------------------------|----------------------------------------------------------------------------------------------------|----------------------------------------------------------------------------------------------------|
| 8/17/2821<br>6/25/2826 |                                                                  |                                                                                            | Ŀ                                                                                                    | - 1                                                                                                    |
| 8/17/2821<br>6/25/2826 |                                                                  |                                                                                            | Ŀ                                                                                                    | - 1                                                                                                    |
| 8/17/2821<br>6/25/2826 |                                                                  |                                                                                            | E                                                                                                    | - 1                                                                                                    |
| 8/17/2821<br>6/25/2826 |                                                                  |                                                                                            | 10                                                                                                    | - 1                                                                                                    |
| 8/17/2821<br>6/25/2826 |                                                                  |                                                                                            |                                                                                                    |                                                                                                    |
| 8/17/2821<br>6/25/2826 |                                                                  |                                                                                            |                                                                                                    |                                                                                                    |
| 6/25/2020              |                                                                  |                                                                                            |                                                                                                    |                                                                                                    |
|                        |                                                                  |                                                                                            |                                                                                                    |                                                                                                    |
|                        | 8.01 MR                                                          | 8.21                                                                                       |                                                                                                    |                                                                                                    |
| 10/7/2820              |                                                                  | 0.0.309                                                                                    |                                                                                                    |                                                                                                    |
| 7/29/29/20             | 17.0 MB                                                          |                                                                                            |                                                                                                    |                                                                                                    |
| 7/16/2020              | 92.5 MB                                                          | 1.1.279.0                                                                                  |                                                                                                    |                                                                                                    |
| 18/16/2520             |                                                                  | 1.0                                                                                        |                                                                                                    |                                                                                                    |
| 1/25/2828              | 100 MD                                                           | 482,2016                                                                                   |                                                                                                    |                                                                                                    |
| 12/25/2821             | 109 MB                                                           | 2.8.6                                                                                      |                                                                                                    |                                                                                                    |
| 1/16/2925              |                                                                  | 105.03414.73                                                                               |                                                                                                    |                                                                                                    |
| 1/25/2023              |                                                                  | 1.0.23.307                                                                                 |                                                                                                    |                                                                                                    |
| 1/21/2023              | 101 MR                                                           |                                                                                            |                                                                                                    |                                                                                                    |
| 10/20/2020             | 51.5 M0                                                          | 18.0.04403                                                                                 |                                                                                                    |                                                                                                    |
| 2/29/2921              |                                                                  |                                                                                            |                                                                                                    |                                                                                                    |
| 9/24/2830              |                                                                  |                                                                                            |                                                                                                    |                                                                                                    |
| 2/8/2922               |                                                                  |                                                                                            |                                                                                                    |                                                                                                    |
| 7/17/2820              |                                                                  |                                                                                            |                                                                                                    |                                                                                                    |
| 2/12/2820              |                                                                  |                                                                                            |                                                                                                    |                                                                                                    |
| 212/5820               | 21.8 MB                                                          | 11.6 1400.336                                                                              |                                                                                                    |                                                                                                    |
| * 2 7 7 7 H            | 24/2830<br>%/2823<br>17/2830<br>17/2830<br>17/2830<br>Mpt//howen | 294/2829 74.3 MB<br>9/2022 127 MB<br>17/2820 17.8 MB<br>17/2829 41.6 MB<br>17/2829 28.8 MB | Star 2020 TAL2 MB Star 16.11.57CM   9/2020 1071 MB BLL10.67   17/2020 17.11 MB FLL116.7   17/2020 17.11 MB FLL116.7   17/2020 20.14 MB FLL116.0   17/2020 20.14 MB FLL116.00.036   17/2020 20.14 MB FLL116.00.036   17/2020 20.14 MB FLL116.00.036   10/2020 20.14 MB FLL116.00.036 | 104/2020 14.21.048 28.191.51.0424   10/2020 127.048 84.121.52   17/2020 121.048 11.21.7402.326   17/2020 121.048 11.01.7402.326   17/2020 121.048 11.01.7402.326   17/2020 28.048 11.01.7402.326   17/2020 28.048 11.01.7402.326   17/2020 28.048 11.01.7402.326 |

## How to Uninstall Firebird from the Command Prompt

Launch the command prompt as administrator from the search bar and then uninstall the Firebird Servers directly from there.

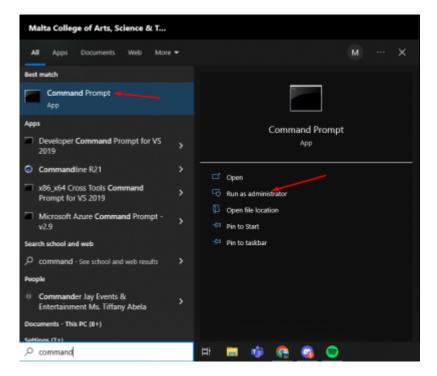

Next, open the file location where your Firebird is installed and inside the command prompt by entering the following command "cd C:\fb\fb30".

Enter the following command "uninstall\_service.bat" to uninstall the Firebird Server

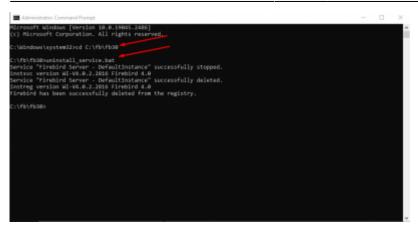

From: http://ibexpert.com/docu/ - **IBExpert** 

Permanent link: http://ibexpert.com/docu/doku.php?id=01-firebird:01-04-uninstalling-firebird

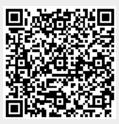

Last update: 2023/02/04 18:44